## **APPENDIX**

**ü HW 1, problem 3, computational part. math 228A UC davis fall 2010 Nasser M. Abbasi**

This is the code used to generate the plots and tables used in HW1

## **ü define local error function**

```
localError@h_, x_D :=
     Module \left[\{\}\right, \frac{8}{3 h^2} \cos [2 \pi x - \pi h] - \frac{4}{h^2} \cos [2 \pi x] + \frac{4}{3 h^2} \cos [2 \pi x + 2 \pi h]\right] + (2 \pi)^2 \cos [2 \pi x];
```
**ü define a function to make the plots**

```
makePlot@x_, s_, title_, xlabel_, ylabel_, f_D := Module@8data, n = 8<,
   data = Table[{1/(2^{\lambda}i), Abs@localError[1/(2^{\lambda}i), x] }, {i, 1, n}];
   f[data, Joined \rightarrow True, AxesOrigin \rightarrow {0, 0},
    GridLines → Automatic, AspectRatio → 1, Frame → True, PlotRange → All,
    FrameLabel \rightarrow { \{ylabel, None}, \{xlabel, title\}}, PlotStyle \rightarrow s, ImageSize \rightarrow Full]
 D
```
**ü make plot for problem 3, part b**

```
title = Style@"local error at x=1, log scale", 16D;
xlabel = Style@"h", 16D; ylabel = Style@"local error", 16D;
p1 = makePlot@1, 8Thick, Dashed<, title, xlabel, ylabel, ListLogLogPlotD;
title = Style@"local error at x=1, linear scale", 16D;
p2 = makePlot@1, 8Thick, Dashed<, title, xlabel, ylabel, ListPlotD;
Framed[Grid[{{p1, p2}}], ImageSize → {600, 300}]
```
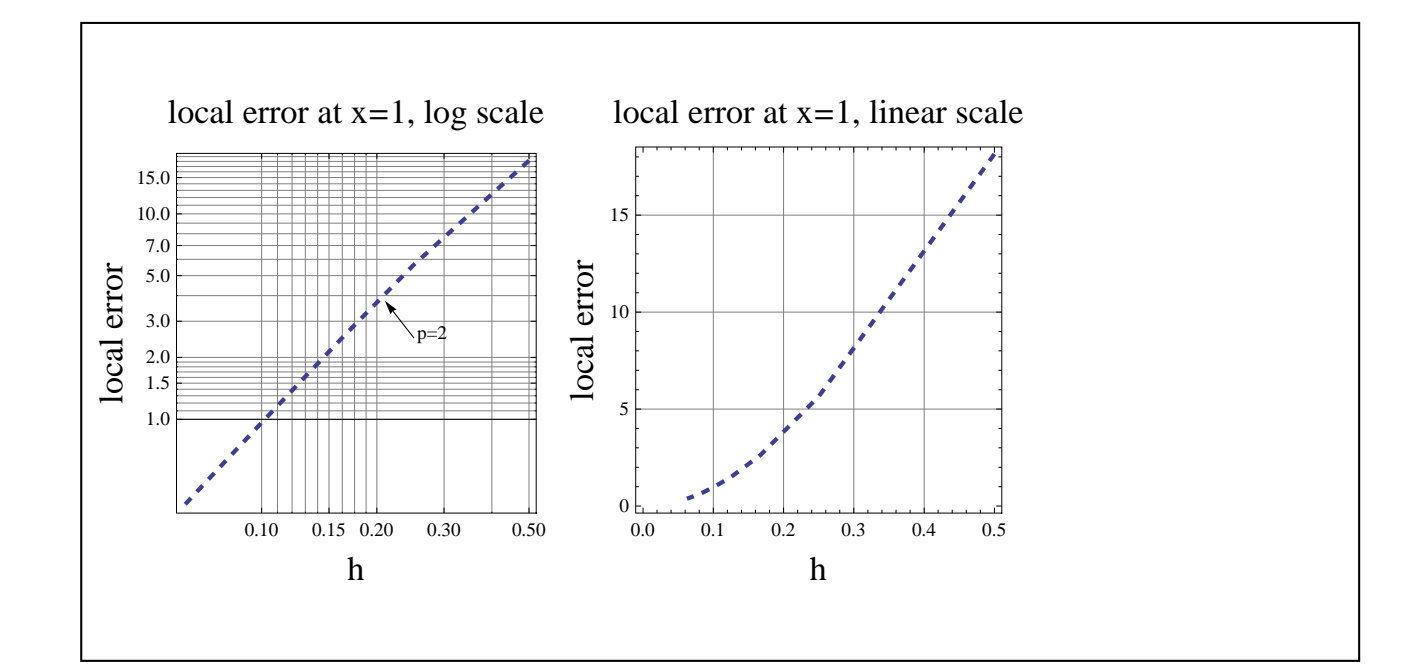

## Generate error table, problem 3, part b

```
n = 14;x = 1;data = Table [{1 / (2<sup>1</sup>), Abs@localError[1 / (2<sup>1</sup>), x]}, {i, 1, n}];
data = Table \left[\left\{\text{data}[\![i, 1]\!], \text{data}[\![i, 2]\!], \text{If}\left[\![i = 1, 0, \frac{\text{data}[\![i - 1, 2]\!]}{\text{data}[\![i, 2]\!]} \right]\right\}, \{i, 1, n\} \right]
```
t = TableForm[N[data, \$MachinePrecision], TableHeadings  $\rightarrow$ 

```
{None, {"h", "local error \tau", "ratio"}}, TableSpacing \rightarrow {1, 6}, TableAlignments \rightarrow Left];
Labeled [Framed@ScientificForm [t, {8, 6}, NumberFormat \rightarrow (Row [{#1, "e", #3}] &),
```

```
NumberPadding \rightarrow {"", "0"}], Style["local error as function of h at x=1", 14], Top]
```

| h               | local error $\tau$ | ratio     |
|-----------------|--------------------|-----------|
| $5.000000e-1$   | 1.814508e1         | 0.000000e |
| 2.500000e-1     | 5.648307e          | 3.212482e |
| 1.250000e-1     | 1.493636e          | 3.781581e |
| $6.250000e - 2$ | $3.787161e-1$      | 3.943947e |
| $3.125000e - 2$ | $9.501408e - 2$    | 3.985895e |
| 1.562500e-2     | $2.377451e-2$      | 3.996468e |
| 7.812500e-3     | $5.944941e-3$      | 3.999117e |
| $3.906250e-3$   | $1.486317e-3$      | 3.999779e |
| $1.953125e-3$   | $3.715845e-4$      | 3.999945e |
| $9.765625e-4$   | $9.289644e-5$      | 3.999986e |
| $4.882812e-4$   | $2.322413e-5$      | 3.999997e |
| $2.441406e-4$   | $5.806034e-6$      | 3.999999e |
| 1.220703e-4     | $1.451509e-6$      | 4.000000e |
| $6.103516e-5$   | 3.628771e-7        | 4.000000e |

local error as function of h at x=1

```
n = 14;x = 0.2;data = Table[{1 / (2 \times i), Abs@localError[1 / (2 \times i), x]}, {i, 1, n}];
data = Table \left[\left\{\text{data}[\![i, 1]\!], \text{data}[\![i, 2]\!], \text{If}\left[\![i = 1, 0, \frac{\text{data}[\![i - 1, 2]\!]}{\text{data}[\![i, 2]\!]} \right]\right\},\{i, 1, n\} \right];
```
t = TableForm[N[data, \$MachinePrecision], TableHeadings  $\rightarrow$ 

{None, {"h", "local error  $\tau$ ", "ratio"}}, TableSpacing  $\rightarrow$  {1, 6}, TableAlignments  $\rightarrow$  Left]; Labeled [Framed@ScientificForm [t, {8, 6}, NumberFormat  $\rightarrow$  (Row [{#1, "e", #3}] &),

NumberPadding  $\rightarrow$  {"", "0"}], Style["local error as function of h at x=0.2", 14], Top]

| h               | local error $\tau$ | ratio     |
|-----------------|--------------------|-----------|
| $5.000000e-1$   | 1.575174e1         | 0.000000e |
| $2.500000e - 1$ | 1.014949e1         | 1.551974e |
| $1.250000e-1$   | 5.189762e          | 1.955675e |
| $6.250000e - 2$ | 2.550829e          | 2.034539e |
| $3.125000e - 2$ | 1.255100e          | 2.032371e |
| $1.562500e-2$   | $6.213251e-1$      | 2.020037e |
| 7.812500e-3     | $3.089650e - 1$    | 2.010989e |
| $3.906250e-3$   | $1.540406e - 1$    | 2.005737e |
| $1.953125e-3$   | $7.690765e - 2$    | 2.002930e |
| $9.765625e-4$   | $3.842539e - 2$    | 2.001480e |
| $4.882812e-4$   | $1.920555e-2$      | 2.000744e |
| $2.441406e-4$   | $9.600990e-3$      | 2.000372e |
| $1.220703e-4$   | $4.800048e-3$      | 2.000186e |
| $6.103516e-5$   | $2.399851e-3$      | 2.000144e |
|                 |                    |           |

local error as function of h at x=0.2

## Generate plot for part  $(C)$

```
title = Style["local error at different x locations, log scale", 16];
xlabel = Style["h", 16]; ylabel = Style["local error", 16];
pl = makePlot[1, {Thick, Dashed}, title, xlabel, ylabel, ListLogLogPlot];
p2 = makePlot[0.2, {Thick, Black}, title, xlabel, ylabel, ListLogLogPlot];
Show [\{p1, p2\}, ImageSize \rightarrow 500]
```